, tushu007.com

## <<Visual Basic

书名:<<Visual Basic学习辅导与上机实习>>

- 13 ISBN 9787040197112
- 10 ISBN 7040197111

页数:261

PDF

## http://www.tushu007.com

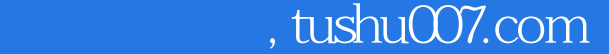

## <<Visual Basic

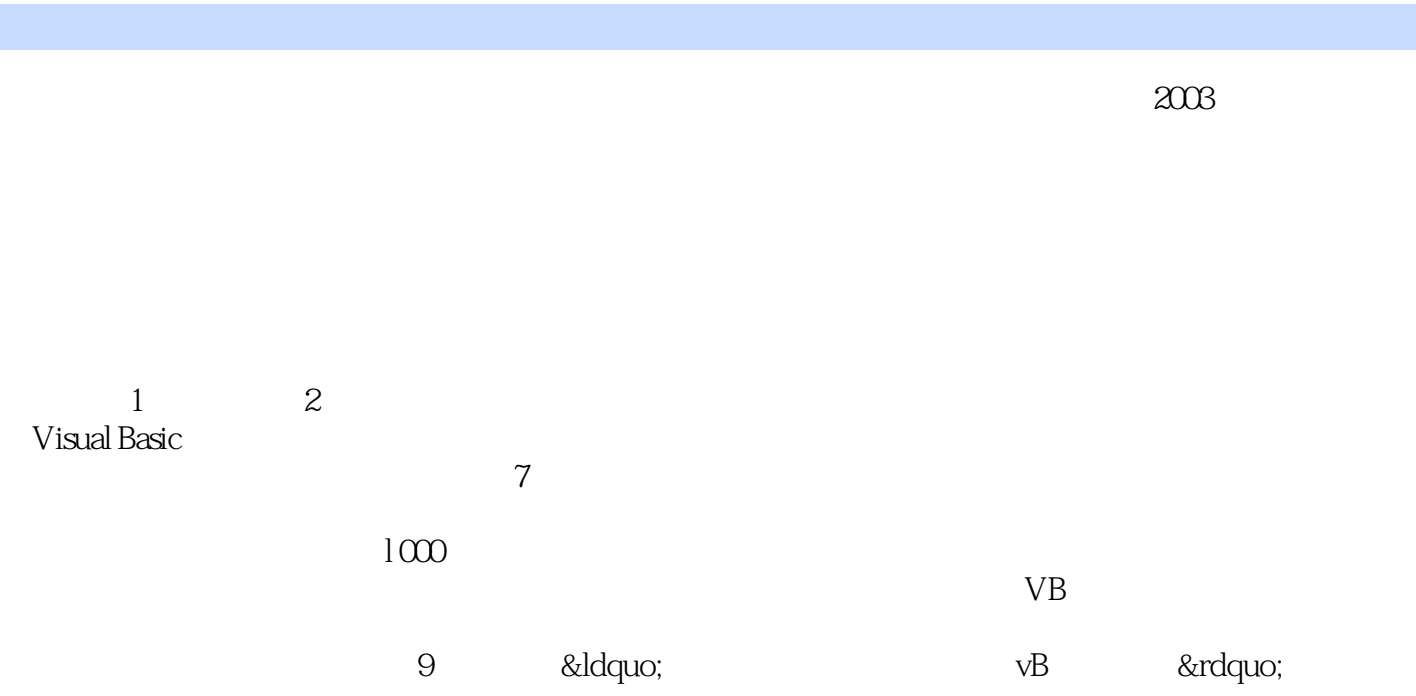

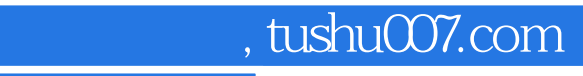

 $<<$ Visual Basic $>>$ 

Visual Basic<br>VB  $VB$ Visual Basic

Wisual Basic wisual Basic wisual Basic wisual Basic Visual Basic

 $,$  tushu007.com

## <<Visual Basic

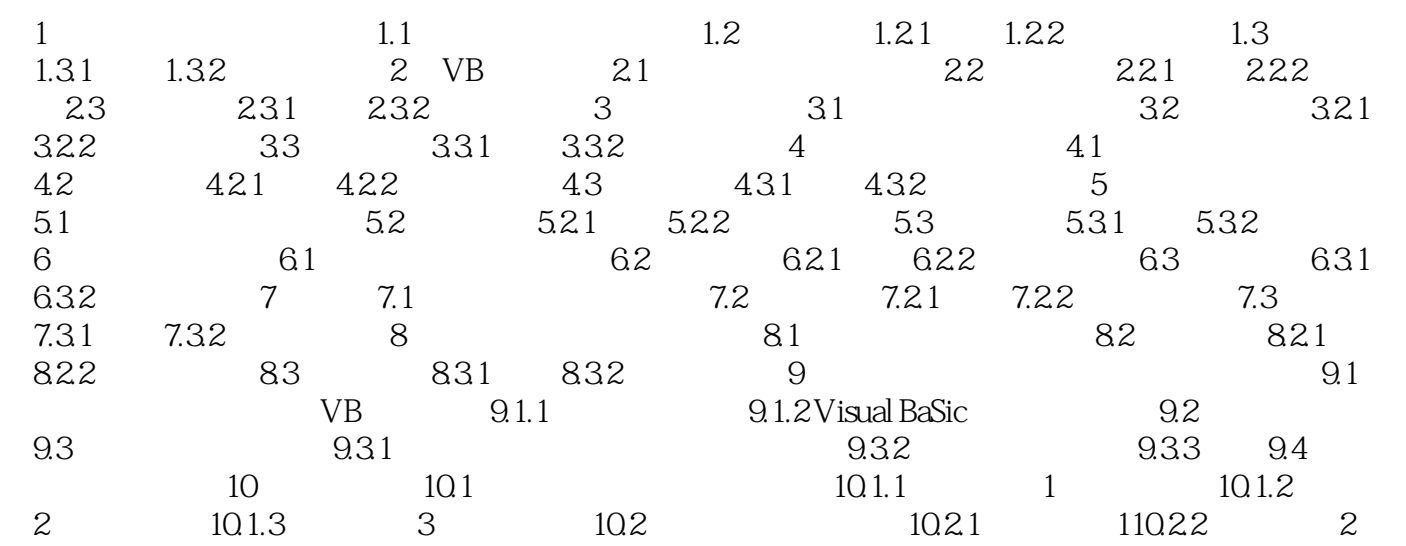

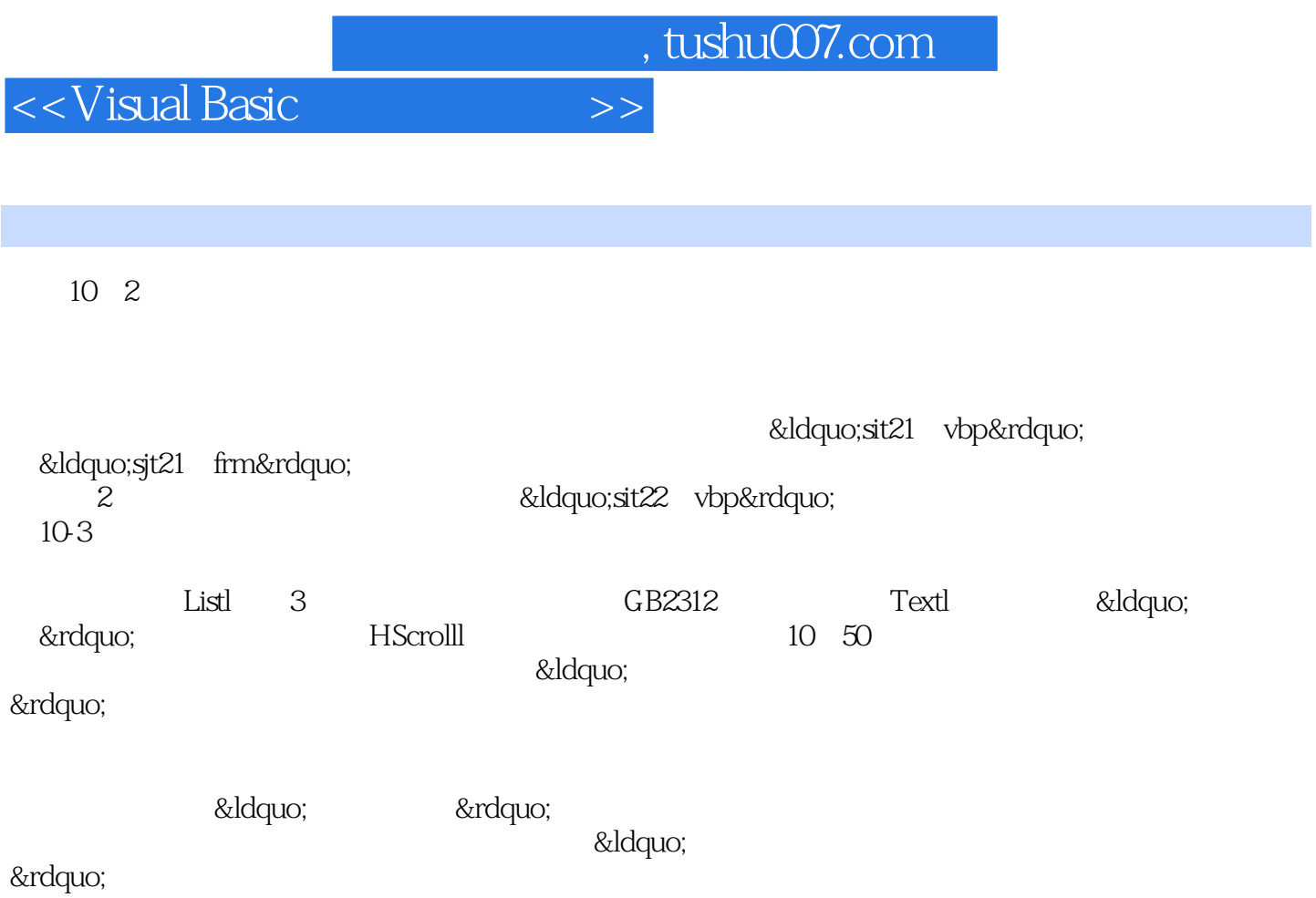

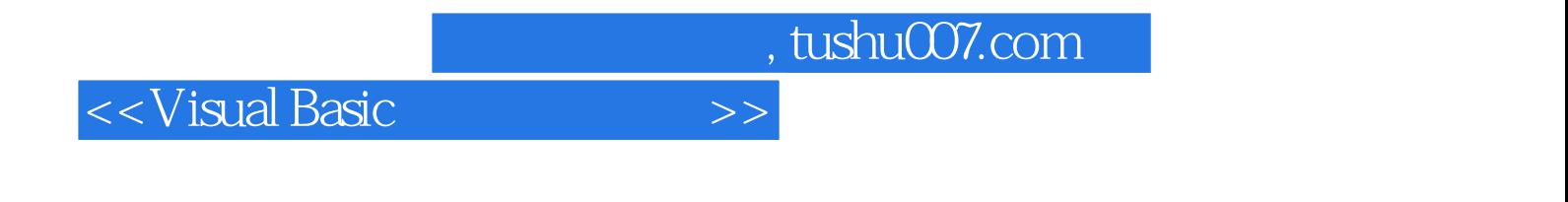

其他版本请见:《Visual Basic学习辅导与上机实习(第2版)》

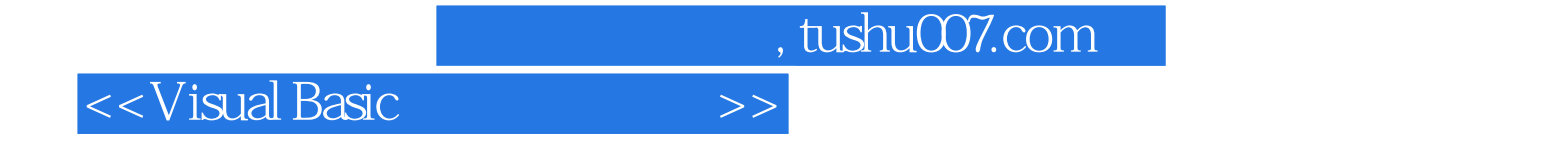

本站所提供下载的PDF图书仅提供预览和简介,请支持正版图书。

更多资源请访问:http://www.tushu007.com